# Managing Software with Ignite-UX H1978S

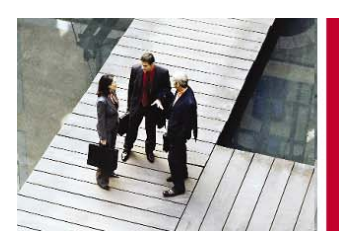

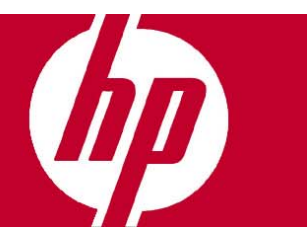

#### **Objetivos**

- Usar Ignite para realizar la instalación inicial rápida y fácilmente de uno o múltiples sistemas.
- Personalizar configuraciones para cumplir con las necesidades específicas del negocio de tu compañía.
- Conocer los pasos principales para configurar tus sistemas de archivos para una eficiente operación.
- Crear una imagen Goleen.
- Realizar scripts post-instalación.
- Realizar una recuperación del sistema.
- Cargar e implementar parches.
- Agregar control lógico a los archivos de configuración.

#### **Audiencia**

Administradores de sistemas HP-UX y arquitectos de implementación responsables de administrar múltiples sistemas.

#### **Pre-requisitos**

- HP-UX System and Network Administration I (H3064S) y HP-UX System and Network Administration II (H30065S) ó
- HP-UX system Administration for Experienced UNIX Administrators (H5875S) ó
- Experiencia equivalente.

#### **Temario**

- Panorama general Ignite-UX.
- Instalando y configurando un servidor Ignite-UX.
- Detrás de la escena con Ignite-UX.
- Configuración básica de archivos.
- Creando una imagen Goleen.
- Cargando software adicional con Ignite-UX.
- Agregando lógica a tus archivos de configuración.
- Ignite-UX Execution Hooks.
- Cargando parches con Ignite-UX.
- Recuperación del sistema con Ignite-UX.
- Creando media de instalación personalizada.

## Inscripciones e informes

Centro de Telemarketing: **01 800 501 2611** desde el interior de la República **5258 4787** desde la Ciudad de México

### Internet

e-mail: **hpeducacional@hp.com** 

url: **www.hp.com.mx/educacion** 

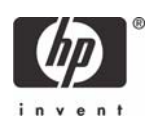